# P\_C4HCD\_1905<sup>Q&As</sup>

SAP Certified Development Professional - SAP Commerce Cloud 1905 Developer

### Pass SAP P\_C4HCD\_1905 Exam with 100% Guarantee

Free Download Real Questions & Answers PDF and VCE file from:

https://www.leads4pass.com/p\_c4hcd\_1905.html

100% Passing Guarantee 100% Money Back Assurance

Following Questions and Answers are all new published by SAP Official Exam Center

- Instant Download After Purchase
- 100% Money Back Guarantee
- 😳 365 Days Free Update

Leads4Pass

800,000+ Satisfied Customers

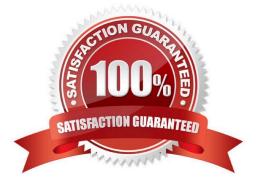

### **QUESTION 1**

What is a variant product?

- A. A product template configurable via SAP Commerce, bundling module
- B. A product representing one purchasable version of a base product.
- C. A product representing multiple purchasable versions of a base product.
- D. A product template configurable via SAP Configure, Price, and Quote.

Correct Answer: B

### **QUESTION 2**

What are key features of the SAP Commerce Rule Engine? (2) A. It provides a backoffice interface to trigger the rule execution

- B. It provides a centralized repository of rules
- C. It provides a backoffice interface to create new conditions
- D. It provides separation of data and logic

Correct Answer: BD

### **QUESTION 3**

Which calculations are performed by the SAP Commerce price factory? (3)

- A. Tax calculation
- B. Coupon calculation
- C. Discount calculation
- D. Price calculation
- E. Promotion calculation

Correct Answer: ACD

### **QUESTION 4**

A customer wants to create promotional coupons for a marketing campaign. The coupons should be valid only for one use-How can you implement this in SAP Commerce?

A. Generate a single-code coupon in the BackOffice Customer Support Cockpit

- B. Generate a multi-code coupon in the BackOffice Customer Support Cockpit
- C. Generate a single-code coupon in the BackOffice Administration Cockpit
- D. Generate a multi-code coupon in the BackOffice Administration Cockpit

Correct Answer: D

### **QUESTION 5**

Which tasks does a business analyst perform during the Foundation phase?

- A. Communication planning
- B. Create requirements
- C. Risk Identification
- D. Assign key tasks
- E. Resource planning
- Correct Answer: ACE

### **QUESTION 6**

- In SAP Commerce, if multiple PriceRows match a price request which PriceRow has priority?
- A. The PriceRow for a specific product and specific customer
- B. The PriceRow with NO specific product but with specific customer
- C. The PriceRow for a specific product group and customer group
- D. The PriceRow with NO specific product or customer

Correct Answer: A

### **QUESTION 7**

What are the advantages of designing your catalog with one master catalog and multiple downstream catalogs? (2)

- A. Search engine indexing can be done more efficiently
- B. Different regions can have different category hierarchies
- C. Promotions can be defined for a specific region
- D. Performance is optimized for a large number of regions

### Correct Answer: BD

### **QUESTION 8**

What are feature specific to the SAP Commerce, financial services accelerator?

- A. Find Agent functionality
- B. Order management
- C. PunchOut functionality
- D. Add to cart functionality

Correct Answer: A

### **QUESTION 9**

You have been asked to import some data using ImpEx scripts that create user interface components on a storefront. What tool would you use to execute the ImpEx scripts?

- A. Product Cockpit
- B. Order Fulfillment Cockpit
- C. hybris Administration Console
- D. SmartEdit

Correct Answer: C

### **QUESTION 10**

How does the concept of categorization work in SAP Commerce? (2)

- A. A category can have multiple parent categories
- B. A category can contain a set of product attributes
- C. A product can belong to multiple categories
- D. A category is a logical group of products with the same attributes

Correct Answer: AD

### **QUESTION 11**

What can you do with SmartEdit? (2)

A. Modify navigation nodes

- B. Create and edit search profiles
- C. Clone web pages
- D. Edit product information

Correct Answer: BC

### **QUESTION 12**

How does SAP Commerce arrange its product and category data?

- A. Categories can contain other categories and/or products
- B. All categories must have at least one supercategory
- C. A product is duplicated when it is associated with a new category
- D. Each product must be associated with only one category

Correct Answer: A

### **QUESTION 13**

Why might you use an ImpEx script? (3)

- A. To set up user groups and access rights
- B. To import a specific set of product data using a cron job
- C. To migrate data from a testing environment to a quality assurance environment
- D. To install AddOns
- E. To make changes to the items.xml file

Correct Answer: ABC

### **QUESTION 14**

Which user interfaces can you use to enter a customer complaint ticket? (2)

- A. BackOffice Customer Support Cockpit
- B. Personalization mode in SmartEdit
- C. BackOffice Order Fulfilment Cockpit
- D. On the storefront using the Assisted Service Module

Correct Answer: AD

### **QUESTION 15**

Your customer wants to track end user activity on an SAP Commerce storefront. Which SAP solution integration fulfil this requirement? (2)

- A. SAP Customer Data Cloud
- B. SAP Marketing Cloud
- C. SAP Service Cloud
- D. SAP Jam Communities

Correct Answer: AB

Latest P C4HCD 1905 Dumps P C4HCD 1905 VCE Dumps

P C4HCD 1905 Braindumps